## ➠ **Respuestas**

## Respuestas al desarrollo de la competencia del capítulo 1

En los ejercicios del 1 al 4, representa la serie dada en notación sigma.

1. 
$$
S = 1 + 4 + 7 + 10 + 13 + 16 + \dots + 118
$$
  $S = \sum_{i=1}^{40} 3i - 2$ 

2. 
$$
S = 1 + 8 + 27 + \dots + 1000
$$
  $S = \sum_{i=1}^{10} i^3$ 

3. 
$$
S = \frac{1}{2} + \frac{1}{4} + \frac{1}{8} + \dots + \frac{1}{4096}
$$
  $S = \sum_{i=1}^{12} \frac{1}{2^i}$ 

4. 
$$
S = 1 + 0.1 + 0.01 + 0.001 + \cdots
$$
  $S = \sum_{i=0}^{\infty} \frac{1}{10^i}$ 

En los ejercicios del 5 al 10, emplea las propiedades de la notación sigma para calcular la suma. Utiliza los comandos Suma[ <Expresión>, <Variable>, Valor inicial>,<Valor final> de la vista CAS de GeoGebra para verificar tus respuestas.

5. 
$$
\sum_{i=1}^{50} (3i-1) \quad S=3775
$$
  
\n6. 
$$
\sum_{i=1}^{10} (i^2 - i) \quad S=330
$$
  
\n7. 
$$
\sum_{i=1}^{20} (i-1)^2 \quad S=2470
$$
  
\n8. 
$$
\sum_{i=1}^{15} i(i+1) \quad S=1360
$$
  
\n9. 
$$
\sum_{i=1}^{30} i^3 - i^4 \quad S=-5057774
$$
  
\n10. 
$$
\sum_{j=1}^{5} (j-1)^2 (j+1)^2 \quad S=874
$$

En los ejercicios 11 al 15, utiliza el comando suma $\lceil$  <Expresión>, <Variable>, <Valor inicial>, <Valor final> ] de la vista CAS de GeoGebra para hallar la suma dada. Después emplea las propiedades de la notación sigma y compara tus respuestas.

11. 
$$
\sum_{i=1}^{n} (2i-1) \quad S = n^2
$$

12. 
$$
\sum_{i=1}^{n} \frac{1}{2} \frac{i^2}{n^2} \quad S = \frac{1}{6} n + \frac{1}{n} \frac{1}{4}
$$

13. 
$$
\sum_{i=1}^{n} (i^2 - i^3) \quad S = -\frac{1}{4}n^4 - \frac{1}{6}n^3 + \frac{1}{4}n^2 + \frac{1}{6}n
$$

14. 
$$
\sum_{k=1}^{n} \frac{2k+3}{n^2} \quad S = 1 + \frac{4}{n}
$$

**15.** 
$$
\sum_{j=1}^{n} \frac{j^2 + 1}{n^3} = S = \frac{\frac{1}{2}}{n} + \frac{\frac{7}{6}}{n^2} + \frac{1}{3}
$$

En los ejercicios del 16 al 20, aproxima el área de la región para el número de rectángulos mostrados de ancho regular, identifica el conjunto de valores que debe tomar la variable *x* para cada subintervalo y construye tablas de valores tanto para la suma inferior como superior. Verifica los resultados con los comandos SumaSuperior y SumaInferior de GeoGebra.

- **16.**  $f(x) = \frac{1}{x}$ ; [1,2];  $n = 5$   $\Delta x = \frac{2-1}{5} = \frac{1}{5}$ 
	- *a*) La suma inferior es S(5)=0.645635.
	- *b*) La suma Superior es S(5)=0.745635.

17. 
$$
f(x) = \sqrt{4-x}
$$
; [0,4];  $n = 8$   $\Delta x = \frac{4-0}{8} = \frac{1}{2}$ 

- *a*) La suma inferior es S(8)= 4.76504.
- *b*) La suma Superior es S (8)= 5.76504.

**18.** 
$$
f(x) = \text{sen}(x)
$$
;  $[0, \pi]$ ;  $n = 6$   $\Delta x = \frac{\pi - 0}{6} = \frac{\pi}{6}$ 

- *a*) La suma inferior es  $S(6) = 1.430498$ .
- *b*) La suma Superior es S(6)= 2.477696.

**19.** 
$$
f(x)=1+\frac{1}{2}x^2
$$
; [0,3];  $n=6$   $\Delta x = \frac{3-0}{6} = \frac{1}{2}$ 

- *a*) La suma inferior es:  $S(6)=6.4375$ .
- *b*) La suma Superior es: S(6)= 8.6875.

**20.** 
$$
f(x) = x - x^3
$$
; [0,1];  $n = 10$   $\Delta x = \frac{1 - 0}{10} = 0.1$ 

- *a*) La suma inferior S(10)=0.2091.
- *b*) La suma Superior es: S(10)=0.2859.

En los problemas del 21 al 30, utiliza sumas inferiores y superiores para aproximar el área de la región dada por la gráfica de la función y el eje *x* sobre el intervalo dado. Visualiza la región con GeoGebra mediante el comando Función (<Función>, <Valor inicial>, <Valor final> ]

**21.**  $f(x) = -x + 2; \quad [-1,2]$  $f(x) = -x + 2; \quad [-1,2]$  El área de la región es de 9  $\frac{1}{2}$  unidades superficiales. **22.**  $f(x)=9-x^2$ ; [1,3]  $f(x) = 9 - x^2$ ; [1,3] El área de la región es de  $\frac{28}{3}$  $\frac{1}{3}$  unidades superficiales. **23.**  $f(x) = 2x^3 - x^2$ ;  $\begin{bmatrix} 0,1 \end{bmatrix}$  $f(x) = 2x^3 - x^2$ ;  $\left[0,1\right]$  El área de la región es de  $\frac{7}{6}$  unidades superficiales. **24.**  $f(x) = x^2 + 2; \quad [-1,1]$  $f(x) = x^2 + 2$ ;  $\left[-1,1\right]$  El área de la región es de 14  $\frac{1}{3}$  unidades superficiales. **25.**  $f(x) = x - x^4; [0,1]$  $f(x) = x - x^4$ ;  $\begin{bmatrix} 0,1 \end{bmatrix}$  El área de la región es de  $\frac{3}{10}$  $\frac{1}{10}$  unidades superficiales. **26.**  $f(x) = -x + 3; \quad \lfloor 0, 3 \rfloor$  $f(x) = -x + 3$ ;  $\begin{bmatrix} 0,3 \end{bmatrix}$  El área de la región es de 9  $\overline{2}$  unidades superficiales. **27.**  $f(x) = 4 + 2x - x^2$ ;  $\begin{bmatrix} -1,1 \end{bmatrix}$  El área de la región es 22  $\frac{1}{3}$  unidades superficiales. **28.**  $f(x)=6-x^2; [0,2]$  $f(x) = 6 - x^2$ ;  $\left[0, 2\right]$  El área de la región es de  $\frac{28}{3}$  $\frac{1}{3}$  unidades superficiales. **29.**  $f(x) = 4x - x^3 + 1; \quad \lfloor 0, 2 \rfloor$ *Fl* área de la región es de 6 unidades superficiales. **30.**  $f(x) = 8x - x^4; \quad \lfloor 0, 2 \rfloor$  $f(x) = 8x - x^4$ ;  $\left[0, 2\right]$  El área de la región es de  $\frac{48}{5}$  $\frac{1}{5}$  unidades superficiales.

En los ejercicios 31 y 32, emplea  $x_i^* = \frac{x_{i-1} + x_i}{2}$  $\sum_{i=1}^{n} \frac{x_{i-1} + x_i}{2}$  en la fórmula  $A = \sum_{i=1}^{n} f\left(\frac{x_{i-1} + x_i}{2}\right) \Delta$  $A = \sum f\left(\frac{x_{i-1}+x_i}{2}\right) \Delta x$ *i n*  $\frac{1}{2}$   $\begin{pmatrix} 2 \\ 1 \end{pmatrix}$  $\frac{1}{2}$   $\Delta x$  para aproximar el

área de la región bajo la gráfica de *f* y el eje *x* sobre el intervalo dado. Comprueba tu respuesta con el comando SumaRectángulos de GeoGebra.

31. 
$$
f(x) = -x^2 + 2x + 3
$$
;  $[-1,2]$ ;  $n = 8$  A=9.03515625.  
32.  $f(x) = cos(x)$ ;  $\left[-\frac{\pi}{2}, \frac{\pi}{2}\right]$ ;  $n = 4$  A=2.05234430595406.

En los ejercicios del 33 al 37, evalúa la integral definida usando la definición de límite. Emplea el comando Función [ <Función>, <Valor inicial>, <Valor final> de GeoGebra para visualizar la función en el intervalo de integración.

$$
33. \quad \int_{1}^{3} (2x-1) \, dx = 6
$$

- **34.**  $\int_0^2 (x^2 + 1) dx$  $\boldsymbol{0}$  $\int_{0}^{2} (x^2 + 1) dx = \frac{14}{2}$ 3
- **35.**  $\int_{-1}^{1} 2x dx$  $\int_{1}^{1} 2x dx = 0$

$$
36. \quad \int_{-1}^{1} (x^2 - x^4) dx = \frac{4}{15}
$$

**37.**  $\int_{1}^{2} (4 - x^2) dx$  $\int_{0}^{2} (4 - x^2) dx = \frac{5}{2}$ 3

En los ejercicios 38 al 41, formula la integral definida que genera el área de la región iluminada. Calcula el área evaluando la integral. Comprueba tu resultado usando el comando Integral [ <Función>, <Extremo inferior del intervalo>, <Extremo superior del intervalo> ] de GeoGebra.

**38.** A=0 **39.** A=4 **40.**  $A=2 \pi$ **41.** A=  $3+\pi$ 2

En los problemas 42 al 60, usa el teorema fundamental del cálculo en su forma de antiderivada para evaluar la integral definida dada. Comprueba tu respuesta usando el comando de GeoGebra Integral [ <Función>, <Extremo inferior del intervalo>, <Extremo superior del intervalo>].

- **42.**  $\int_{1}^{3} dx$  $\int_{0}^{3} dx = 2$ **43.**  $\int_{1}^{x}(2x-1)dx$  $\int_{0}^{5} (2x-1) dx = 20$ **44.**  $\int_{-2}^{1} (2x^2 - 3x + 1) dx$  $\int_{0}^{1} (2x^2 - 3x + 1) dx = 13.5$ **45.**  $\int_{1}^{e}$  $\setminus$  $\overline{a}$  *x*  $\int_{1}^{e} \left(\frac{1}{x}\right) dx = 1$ **46.**  $\int_{\frac{1}{2}}^{\frac{3}{2}} \frac{1}{t^2} dt$ 2  $\frac{3}{2} \frac{1}{2} dt = \frac{4}{3}$ 3 **47.**  $\int_{-1}^{1} \frac{1}{x^2 + 1} dx$  $1 x^2 + 1$  $\frac{1}{2} dx = \frac{\pi}{2}$ 2 **48.**  $\int_0^2 (2-x)^2 dx$  $\boldsymbol{0}$  $\int_{0}^{2} (2-x)^{2} dx =$ 8 3
- **49.**  $\int_{1}^{4} \frac{x+4}{2\sqrt{x}}$  $\frac{4}{x}$ <sup>1</sup> 2  $\frac{4x+4}{\sqrt{2}}dx =$ 19 3

**RESPUESTAS** 

$$
50. \quad \int_{-\pi}^{\pi} \text{sen}(x) dx = 0
$$

51. 
$$
\int_1^8 \left( x - \sqrt[3]{x} \right) dx = \frac{81}{4}
$$

$$
52. \quad \int_0^1 e^x \, dx = e-1
$$

$$
53. \quad \int_0^{\frac{1}{2}} \frac{1}{\sqrt{1-x^2}} \, dx = \frac{\pi}{6}
$$

**54.**  $\int_0^{\frac{\pi}{4}} \sec x \tan x \, dx$  $\int_{0}^{4}$  sec x tan x dx =  $\sqrt{2}-1$ 

$$
55. \quad \int_{-\frac{\pi}{4}}^{\frac{\pi}{4}} \sec^2 x \, dx = 2
$$

- **56.**  $\int_{1}^{2} \frac{z+1}{z}$  $\int_{1}^{2} \frac{z+1}{z} dx$  $\frac{2z+1}{z}dx = 1 + \ln(2)$
- **57.**  $\int_0^{\frac{\pi}{4}} \tan x \, dx = \frac{1}{2}$ 2  $ln 2$
- **58.**  $\int_{-2}^{1} |x| dx$  $\int_{0}^{3} |x| dx =$ 13 2
- **59.**  $\int_0^{\pi} |\cos x| dx = 2$
- **60.**  $\int_{-\pi}^{2} \text{sen}^{2}x \, dx$ 2  $\int_{-\frac{\pi}{2}}^{\frac{\pi}{2}} \text{sen}^2 x \, dx = \frac{\pi}{2}$ 2

En los problemas 61 al 64, usa el teorema fundamental del cálculo en su forma de derivada para hallar la derivada indicada.

$$
61. \quad \frac{d}{dx}\int_1^x t\ln t\,dt = x\ln x
$$

- **62.**  $\frac{d}{dx} \int_1^x \frac{t}{2t-1}$ *dx t t dt*  $2t - 1$  $\int_1^x \frac{t}{2t-1} dt = \frac{x}{2x-1}$  $2x - 1$
- **63.**  $\frac{d}{dx}$ *dx*  $\int_{1}^{x^4} \cos z \, dz$  $\int_{\cos z}^{4} dz =$

**64.** 
$$
\frac{d}{dx}\int_{1}^{x^{2}}e^{\theta} d\theta = e^{x^{2}}\frac{d}{dx}(x^{2}) = 2xe^{x^{2}}
$$

**RESPUESTAS** 

**6**

En los problemas 65 al 70, encuentra el valor medio de la función dada en el intervalo indicado. Dibuja la región bajo la curva en el intervalo y el valor medio de la función.

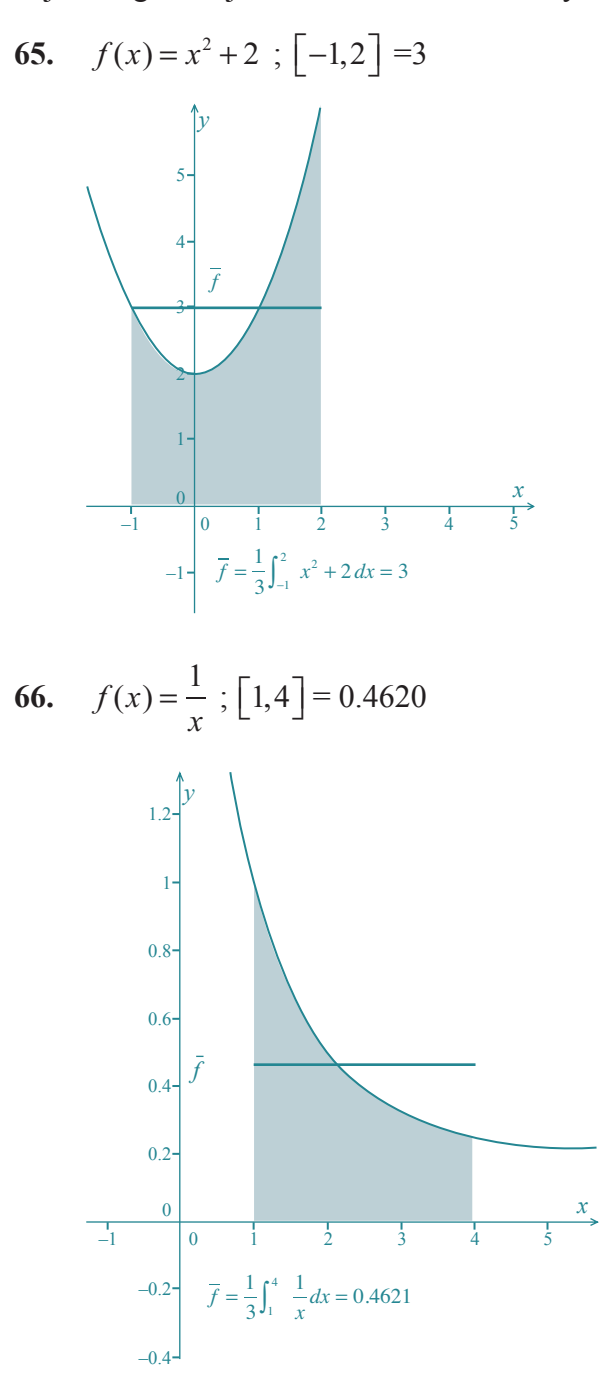

Respuestas

**7**

67. 
$$
f(x) = \frac{8}{x^2 + 1}
$$
;  $[-1, 1] = 2\pi$   

$$
\int_{2}^{7} y
$$
  
 $f$   
68.  $f(x) = \cos x$ ;  $[0, \frac{\pi}{2}]$   $\overline{f} = \frac{2}{\pi}$   

$$
\int_{0.8}^{7} y
$$
  
 $f$   
 $f$   
 $\frac{1}{2}$   
 $\frac{1}{2}$   
 $\frac{1}{2}$   
 $\frac{1}{2}$   
 $\frac{1}{2}$   
 $\frac{1}{2}$   
 $\frac{1}{2}$   
 $\frac{1}{2}$   
 $\frac{1}{2}$   
 $\frac{1}{2}$   
 $\frac{1}{2}$   
 $\frac{1}{2}$   
 $\frac{1}{2}$   
 $\frac{1}{2}$   
 $\frac{1}{2}$   
 $\frac{1}{2}$   
 $\frac{1}{2}$   
 $\frac{1}{2}$   
 $\frac{1}{2}$   
 $\frac{1}{2}$   
 $\frac{1}{2}$   
 $\frac{1}{2}$   
 $\frac{1}{2}$   
 $\frac{1}{2}$   
 $\frac{1}{2}$   
 $\frac{1}{2}$   
 $\frac{1}{2}$   
 $\frac{1}{2}$   
 $\frac{1}{2}$   
 $\frac{1}{2}$   
 $\frac{1}{2}$   
 $\frac{1}{2}$   
 $\frac{1}{2}$   
 $\frac{1}{2}$   
 $\frac{1}{2}$   
 $\frac{1}{2}$   
 $\frac{1}{2}$   
 $\frac{1}{2}$   
 $\frac{1}{2}$   
 $\frac{1}{2}$   
 $\frac{1}{2}$   
 $\frac{1}{2}$   
 $\frac{1}{2}$   
 $\frac{1}{2}$   
 $\frac{1}{2}$   
 $\frac{1}{2}$   
 $\frac{1}{2}$   
 $\frac{1}{2}$   
 $\frac{1}{2}$   
 $\frac{1}{2}$   
 $\frac{1}{2}$   

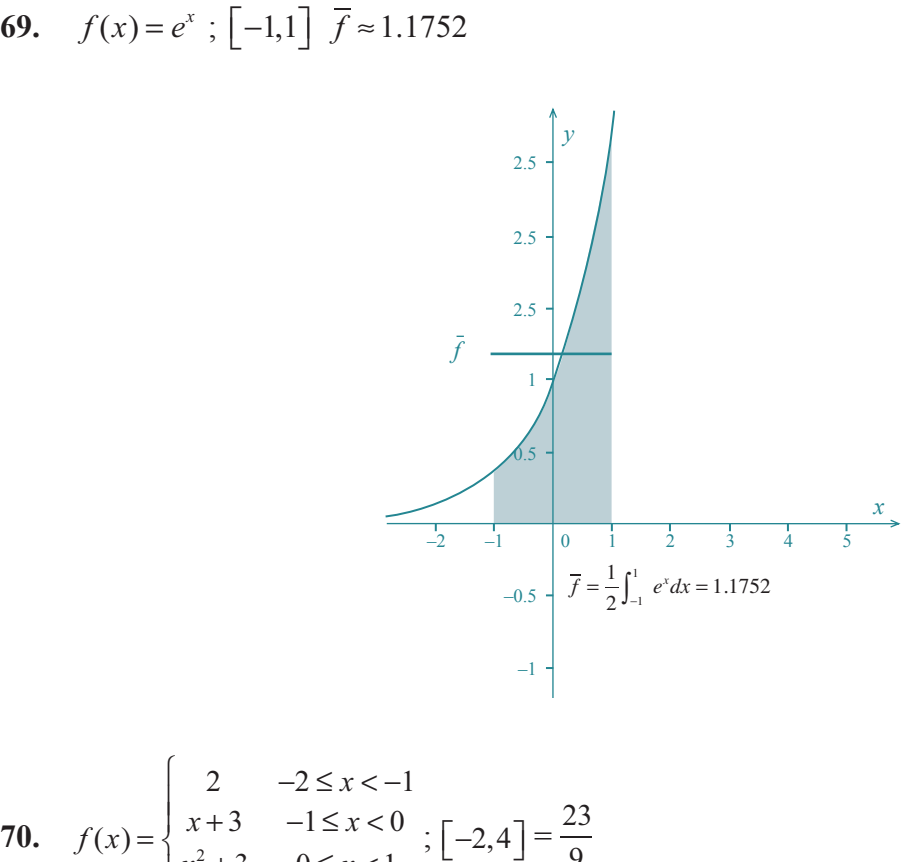

70. 
$$
f(x) = \begin{cases} x+3 & -1 \le x < 0 \\ x^2+3 & 0 \le x < 1 \\ -x+5 & 1 \le x \le 4 \end{cases}; [-2,4] = \frac{2}{9}
$$

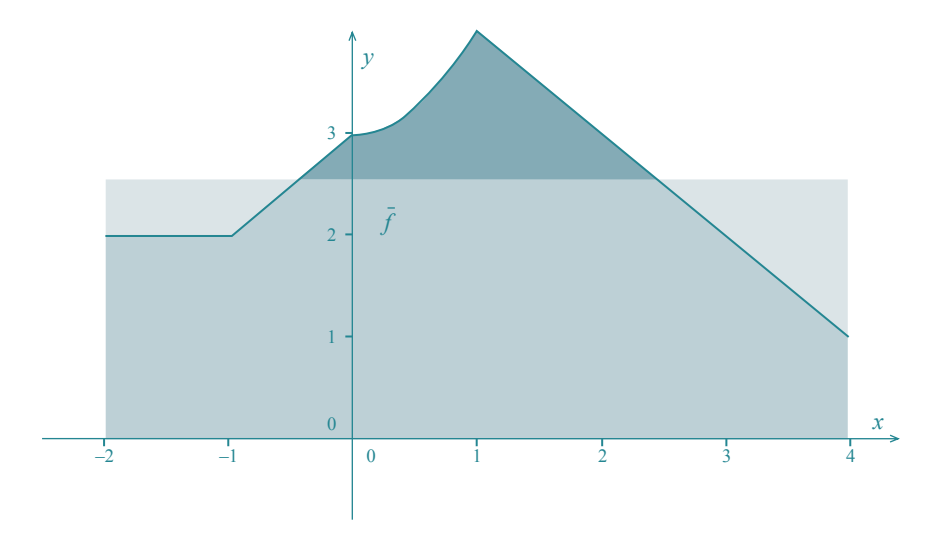

Respuestas

**9**

En los ejercicios del 71 al 95, calcula la integral indefinida indicada; cuando sea necesario, transforma el integrando para convertir la integral en un integral directa. Verifica tu respuesta usando el comando Integral [<Función>] de la vista CAS GeoGebra.

71. 
$$
\int 4 dx = 4x+C
$$
  
\n72.  $\int x^2(x^3+1) dx = \frac{x^6}{6} + \frac{x^3}{3} + C$   
\n73.  $\int \sqrt{x^2 - 6x + 9} dx = \frac{x^2}{2} - 3x + C$   
\n74.  $\int x(x+1) dx = \frac{x^3}{3} + \frac{x^2}{2} + C$   
\n75.  $\int 2 \sec x \tan x dx = 2 \sec x + C$   
\n76.  $\int 4 \sec (t) dt = -4 \cos t + C$   
\n77.  $\int (\cos x - 3 \sec x) dx = \sec x + 3 \cos x + C$   
\n78.  $\int (x+2)^2 dx = \frac{x^3}{3} + 2x^2 + 4x + C$   
\n79.  $\int 4 \sec^2 x dx = 4 \tan x + C$   
\n80.  $\int (2x-1)(x+2) dx = \frac{2}{3}x^3 + \frac{3}{2}x^2 - 2x + C$   
\n81.  $\int 2e^x dx = 2e^x + C$   
\n82.  $\int 2\sqrt{x} dx = \frac{4}{3}x^{\frac{3}{2}} + C$   
\n83.  $\int \frac{1+x^4}{x^3} dx = -\frac{1}{2x^2} + \frac{x^2}{2} + C$   
\n84.  $\int \left(\sqrt{x} - \frac{1}{\sqrt{x}}\right) dx = \frac{2}{3}x^{\frac{3}{2}} - 2x^{\frac{1}{2}} + C$   
\n85.  $\int 2r(1-r) dr = r^2 - \frac{2}{3}r^3 + C$ 

86. 
$$
\int x^2 (2x-1) dC = \frac{1}{2}x^4 - \frac{1}{3}x^3 + C
$$
  
87. 
$$
\int 3\operatorname{sen}(-x) dx = 3\cos x + C
$$
  
88. 
$$
\int \frac{x^2 + 2x}{\sqrt{x}} dx = \frac{2}{5}x^{\frac{5}{2}} + \frac{4}{3}x^{\frac{3}{2}} + C
$$

89. 
$$
\int \frac{x^2 + 2x + 1}{x + 1} dx = \frac{x^2}{2} + x + C
$$

90. 
$$
\int \left(x - \frac{1}{x^2}\right) dx = \frac{x^2}{2} + \frac{1}{x} + C
$$

$$
91. \quad \int \sqrt{\frac{8}{x}} dx = 4\sqrt{2x} + C
$$

$$
92. \quad \int (2-x)^{\frac{3}{2}}x \, dx = \frac{3}{2}x^{\frac{4}{3}} - \frac{6}{7}x^{\frac{7}{3}} + C
$$

$$
93. \quad \int (1 + \cos x) dx = x + \sin x + C
$$

94. 
$$
\int \left(\frac{\sqrt[3]{x} - \sqrt{x}}{4}\right) dx = \frac{3}{16}x^{\frac{4}{3}} - \frac{1}{6}x^{\frac{3}{2}} + C
$$

$$
95. \quad \int \frac{1}{\sec x} dx = \sec x + C
$$

En los ejercicios del 96 al 105, emplea la técnica de *u-*sustitución para hallar la integral definida dada actualizando los límites de integración en la nueva integral según el cambio empleado. Verifica tu respuesta usando el comando Integral[ <Función>, <Extremo inferior del intervalo>, <Extremo superior del intervalo> ] en la vista algebraica de GeoGebra.

**96.** 
$$
\int_{0}^{1} \frac{1}{\sqrt{x+3}} dx
$$

Respuestas

**11**

## **97.**  $\int_0^{\frac{\pi}{2}} \cos(2x) dx$ 2 *y* f *x*  $\boxed{0}$   $\boxed{\pi/2}$ 0 π 8 1 –1  $\int_0^{1.5708} \cos(2x) dx = 0$ **98.**  $\int_0^1 x\sqrt{x+1} dx$ 3 *y* 6  $\stackrel{x}{\longrightarrow}$ 0 1 2 3 4 5 6 7  $\epsilon$  $\frac{1}{-2}$ 4 2  $-2 \int_0^3 x\sqrt{x+1} dx$  7.7333 **99.**  $\int_0^1 x \sqrt{x^2 + 1} dx$ 1 *y*  $\frac{x}{2}$  $0$  1 2 1  $0.5 \cdot$  $\int_0^1 x\sqrt{x^2+1} dx = 0.6095$ 0

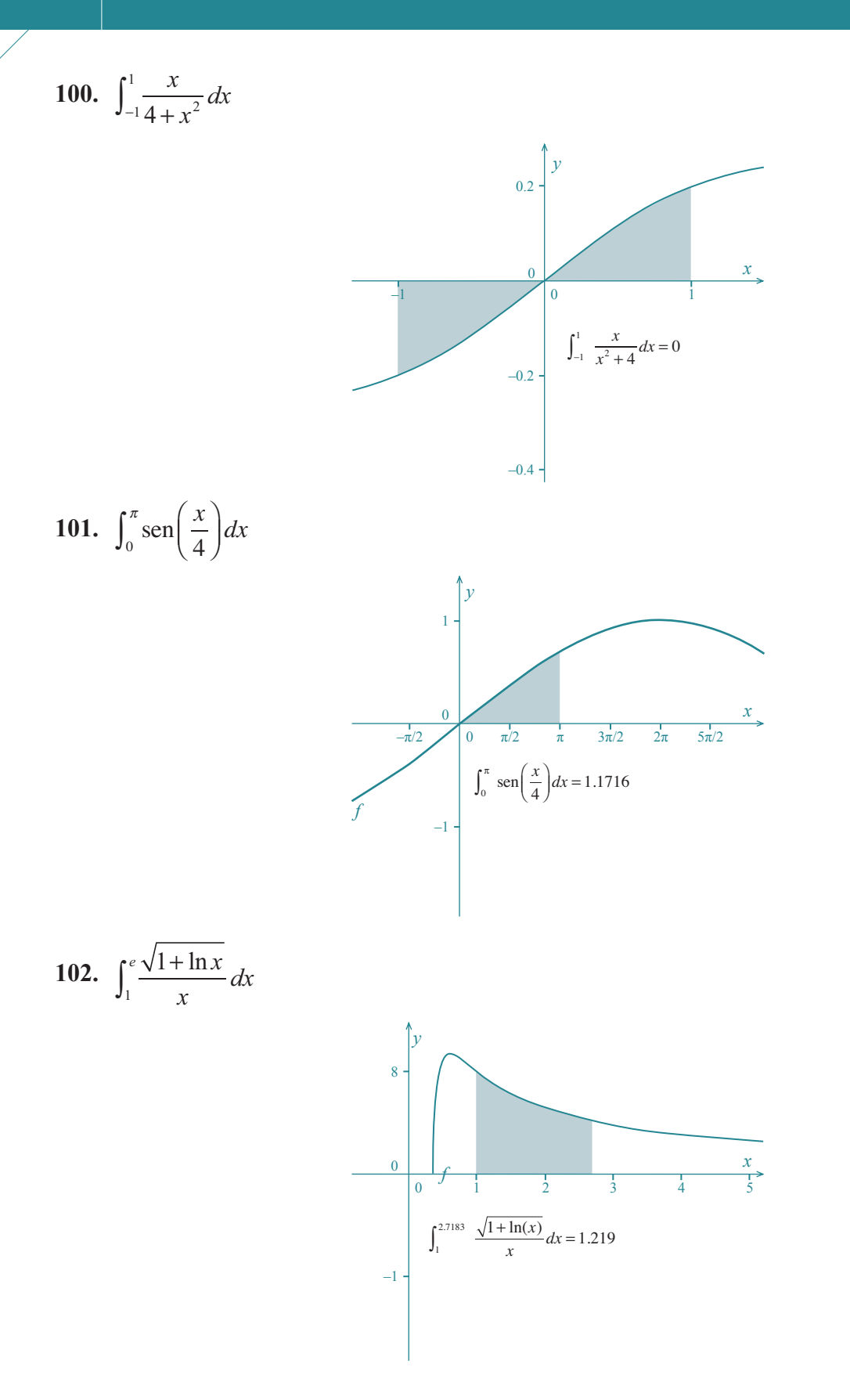

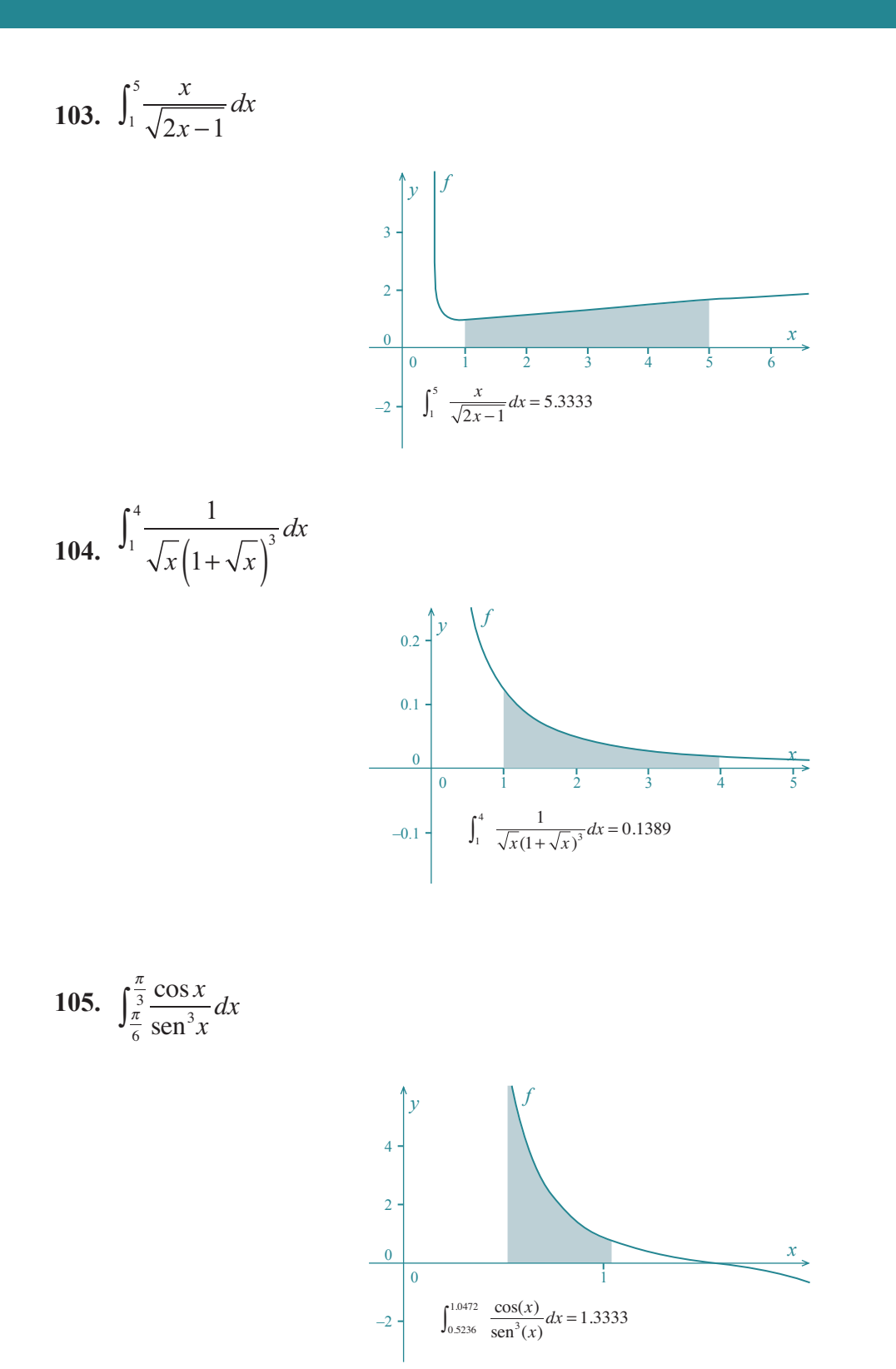